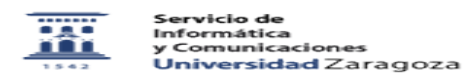

## 03/24/2023 23:30:47

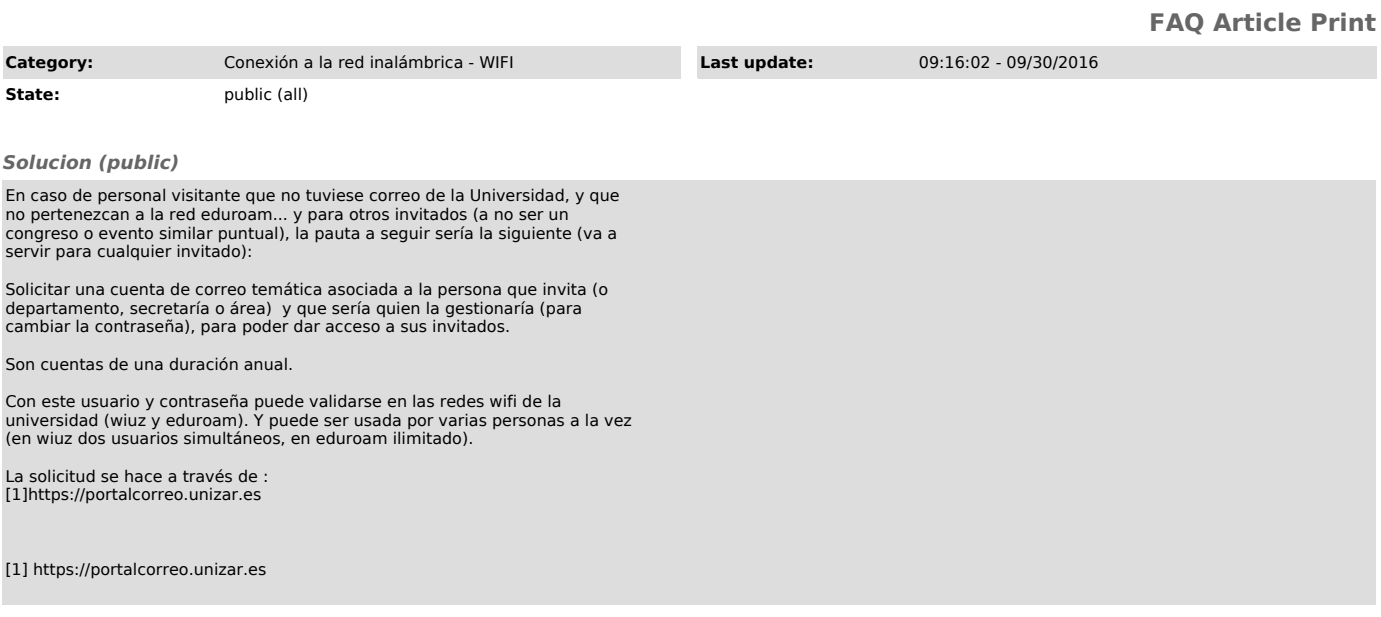